- 13 ISBN 9787561828540
- 10 ISBN 7561828543

出版时间:2008-11

页数:142

版权说明:本站所提供下载的PDF图书仅提供预览和简介以及在线试读,请支持正版图书。

## www.tushu000.com

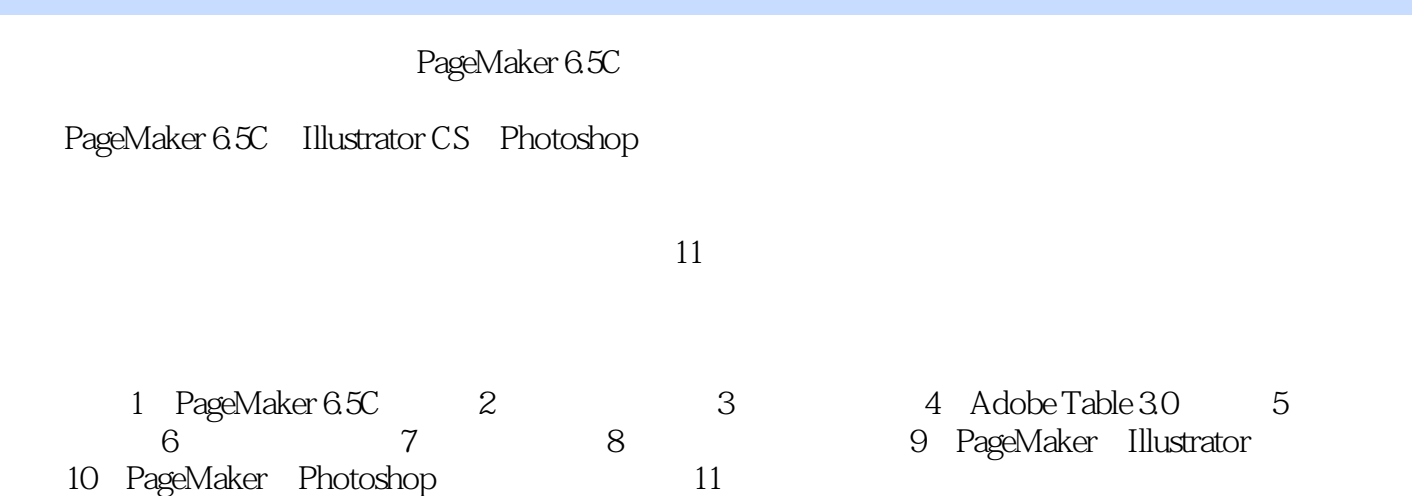

PageMaker6.5C $\qquad \qquad \text{Illustrator} \quad \text{Photoshop}$ 

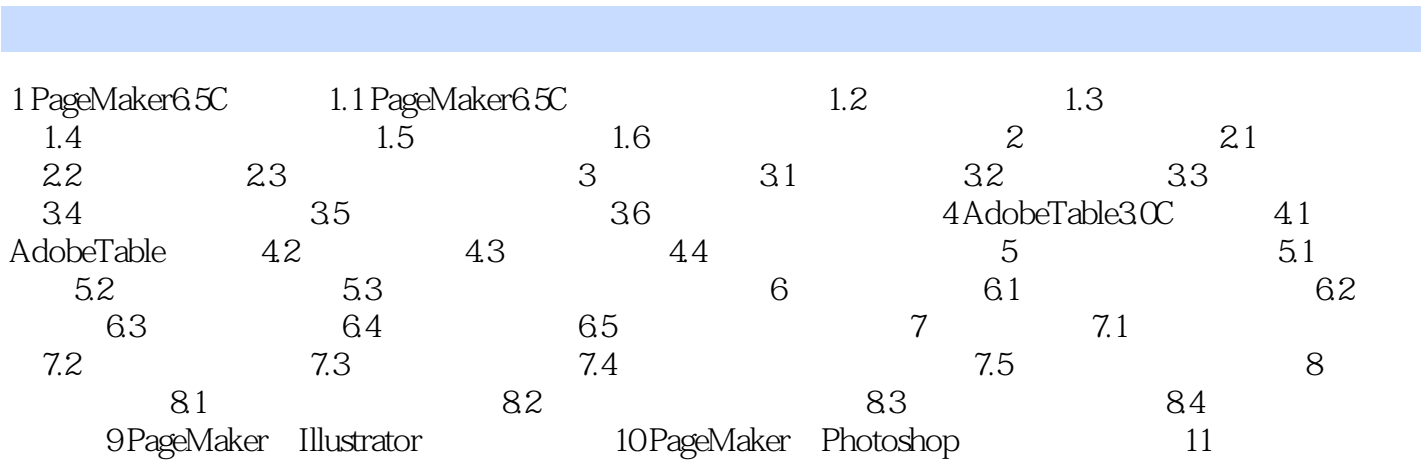

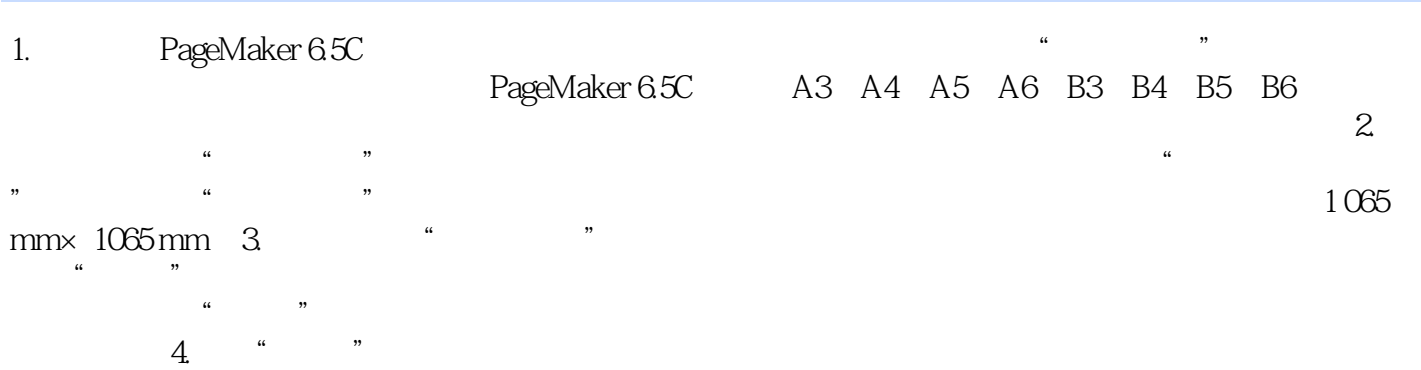

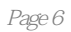

 $1$ 

本站所提供下载的PDF图书仅提供预览和简介,请支持正版图书。

:www.tushu000.com